## <span id="page-0-0"></span>Stat 602 The Design of Experiments

#### Yuqing Xu

Department of Statistics University of Wisconsin Madison, WI 53706, USA

April 21, 2016

Yuqing Xu (UW-Madison) [Stat 602 Week 13](#page-10-0) April 21, 2016 1/11

4 0 F

 $298$ 

# Daniel's Method for Testing in  $2<sup>k</sup>$  Model

#### Some Facts by Normal Assumption

- Our original data are independent and normally distributed with constant variance.
- Effects contrasts in Table 10.3 gives us results that are also independent and normally distributed with constant variance.
- The expected value of any of these contrasts is zero if the corresponding null hypothesis is true.

**Table 10.3:** All contrasts for a  $2<sup>3</sup>$  design.

|                  | А | B | C | AB | AC | BC | <b>ABC</b> |
|------------------|---|---|---|----|----|----|------------|
| $\left(1\right)$ |   |   |   |    |    |    |            |
| a                |   |   |   |    |    |    |            |
| b                |   |   |   |    |    |    |            |
| ab               |   |   |   |    |    |    |            |
| $\bf c$          |   |   |   |    |    |    |            |
| ac               |   |   |   |    |    |    |            |
| bc               |   |   |   |    |    |    |            |
| abc              |   |   |   |    |    |    |            |

つひひ

## Daniel's Method for Testing in  $2<sup>k</sup>$  Model

### Technique of Daniel's Plot

• The main effect  $\alpha$  can be estimated by:

$$
\hat{\alpha} = \frac{1}{8} [(y_a + y_{ab} + y_{ac} + y_{abc}) - (y_{(1)} + y_b + y_c + y_{bc})]
$$

**a** Let  $\hat{A} = 2\hat{\alpha}$ .

- Contrasts corresponding to null effects should look like a sample from a normal distribution with mean zero and fixed variance.
- Contrasts corresponding to non-null effects will have different means and should look like outliers
- Key Assumption: We assume that we will have mostly null results, with a few non-null results that should look like **outliers**.

Note: These techniques will work poorly if there are many non-null effects.

 $\Omega$ 

# Daniel's Method for Testing in  $2^k$  Model

#### Example of Normal Plot

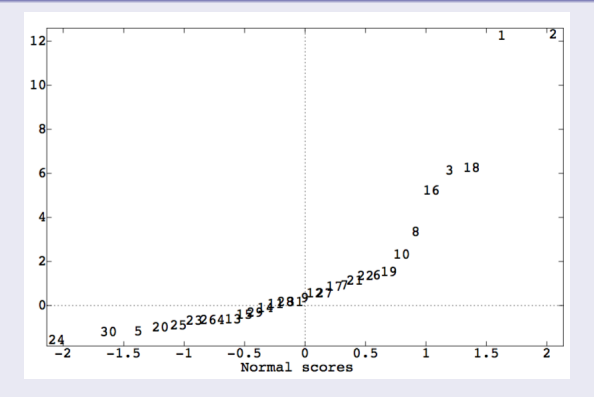

- Numbers indicates standard order
- Effect 1 and 2 the main effect of A, B, appears as a clear outlier, and the rest appear to follow a line.

Yuqing Xu (UW-Madison) [Stat 602 Week 13](#page-0-0) April 21, 2016 4 / 11

## Daniel's Method for Testing in 2<sup>k</sup> Model

### Cont. Normal Plot

- What about changing the positive  $A, B, C, \ldots$  to negative ones?
- It is supposed to be working too...
- The whole plot changes! No uniqueness.

 $\Omega$ 

#### Lenth's Method

- Let  $\hat{\theta}_1,\ldots,\hat{\theta}_I$  denotes estimated effects.
- $\bullet$  First, let  $s_0$  be 1.5 times the median of the absolute values of the contrast  $\hat{\theta}$ 's.
- Second, delete any contrasts results whose absolute values are greater than  $2.5s<sub>0</sub>$ .
- Third, let the PSE be 1.5 times the median of the remaining absolute contrast results.
- Treat the PSE as a standard error for the contrasts with  $(2<sup>k</sup> 1)/3$ degrees of freedom, and do t-tests.

つへへ

## Lenth's Method for Testing in  $2<sup>k</sup>$  Model

### Example

- To use Lenth's method, we first need the median of the absolute factorial effects, 0.068 for these data.
- delete any absolute effects greater than  $2.5 \times 0.068 = 0.17$ ; only the the main effect of A meets this cutoff.
- The median of the remaining absolute effects is 0.065
- The PSE is  $1.5 \times 0.065 = 0.098$ .

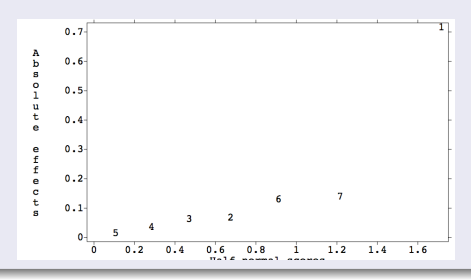

#### Example

- Consider the vitamin A content of baby food carrots.
- We go to the grocery store and select 4 jars of carrots at random from each of the 3 brands of baby food.
- We then take two samples from each jar and measure the vitamin A in every sample for a total of 24 responses.
- There is variation between the brands, variation be-tween individual jars for each brand, and variation between samples for every jar.

#### Why this example different?

- It does not make sense to consider jar main effects and brand by jar interaction.
- Jar 1 for brand A has absolutely nothing to do with jar 1 for brand B.

 $200$ 

#### Framework of Nested Model

- Factor B is nested in factor A if there is a completely different set of levels of B for every level of A.
- Thus the jars are nested in the brands and not crossed with the brands, because we have a completely new set of jars for every brand.
- We write nested models using parentheses in the subscripts to indicate the nesting.
- If brand is factor A and jar (nested in brand) is factor B, then the model is written

$$
y_{jki} = \mu + \alpha_j + \beta_{k(j)} + \epsilon_{i(jk)}
$$

- The  $k(i)$  indicates that the factor corresponding to  $k = 1, 2, 3, 4$ (factor B) is nested in the level *j* of factor A:  $j = 1, 2, 3$ .
- There is a different  $\beta_k$  for each level *j* of A.

## Extra Topic: Nested Model

### Skeleton of ANOVA

$$
y_{jki} = \mu + \alpha_j + \beta_{k(j)} + \epsilon_{i(jk)}
$$

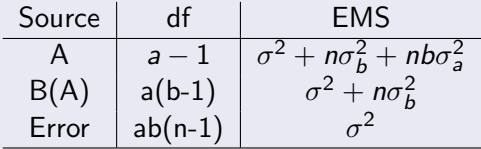

- $\bullet$  The sum of squares and degrees of freedom for  $B(A)$  are the totals of those quantities for B and AB from the factorial.
- Similarly, the estimated effects are found by addition:

$$
\hat{\beta_{k(j)}} = \hat{\beta}_k + (\hat{\alpha \beta})_{jk}
$$

◂**◻▸ ◂◚▸** 

Þ

 $QQ$ 

### <span id="page-10-0"></span>Why Nested Model

- Subsampling produces small units by one or more layers of selection from larger batchs of units.(baby carrots example)
- In other experiments, nesting is the only available method.
- e.g. consider a genetics experiment with females nested in males. We need to be able to identify the father of the female offsprings ...
- Hence we do not choose to use a nested model for an experiment. We use a nested model because the treatment structure of the experiment was nested.

つひひ